# **Smart Data Reference Guide**

- [About this Guide](#page-0-0)
- [Intended Audience](#page-0-1)
- [Data Formats](#page-0-2)
- [Definitions](#page-0-3)
- [Product Overview](#page-0-4)
	- <sup>o</sup> [Report Filter](#page-1-0) o [Report Schedule](#page-1-1)
	- <sup>o</sup> [File Layout](#page-1-2)
	-
	- **[Security](#page-1-3)** [File Names](#page-1-4)
- [Data Records and Field Description](#page-2-0)

# <span id="page-0-0"></span>About this Guide

This guide serves as a reference to the format and contents of the reports generated and delivered via the Computop Smart Data product.

### <span id="page-0-1"></span>Intended Audience

This document is intended for technical personnel who will be retrieving and parsing reports generated by the Computop Smart Data system.

# <span id="page-0-2"></span>Data Formats

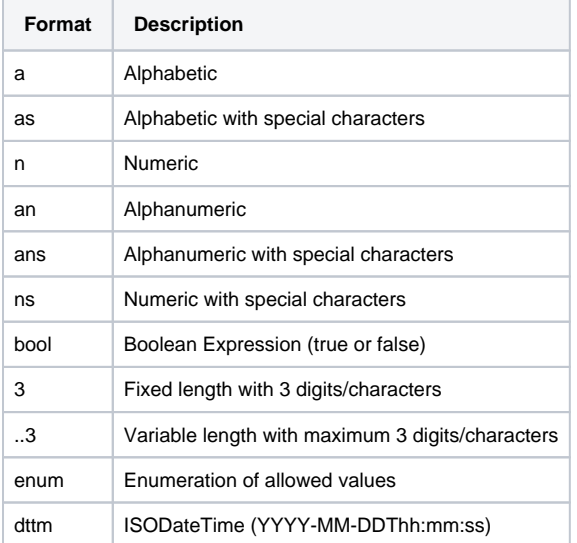

# <span id="page-0-3"></span>**Definitions**

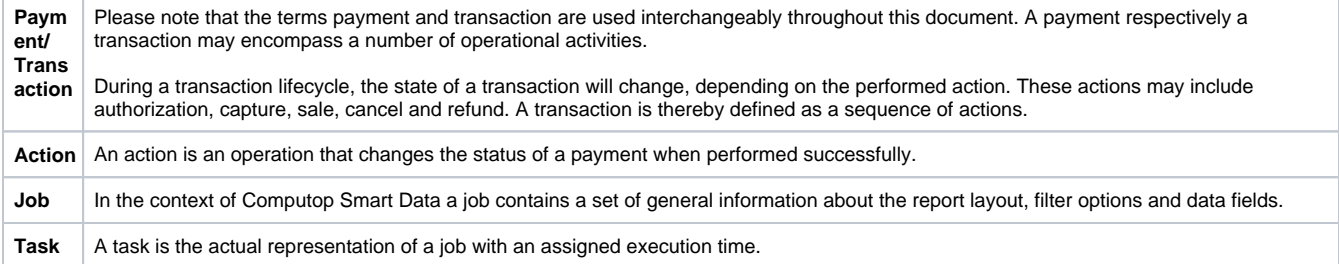

### <span id="page-0-4"></span>Product Overview

Computop Smart Data is an automated service designed to create one or more predefined reports that are made available in a merchant's FTP account for retrieval. The service enables merchants to schedule periodic reports according to their individual needs.

Smart Data reports are delivered as delimited text files (CSV) with a standard set of data fields by default. Merchants however may customize their reports by choosing the fields from the standard set they would like have included. Data records may encompass transactions between one day and maximum one year prior to the report date. Please note that real-time data are not supported through this product.

For individual setup and configuration please contact [Computop Helpdesk.](mailto:helpdesk@computop.com)

### <span id="page-1-0"></span>Report Filter

The following filter options are available:

- MerchantID
- Company
- Currency
- Payment Method
- Payment Status
- Card Brand
- Action
- Successful transactions only
- Unsuccessfull transactions only
- Only transactions with specific Code/s,
- Only transactions without specific Code/s

Please note that all filter options may contain multiple values.

### <span id="page-1-1"></span>Report Schedule

Smart Data reports can be setup according to the following options:

Once-off Report

Given time period between two dates

Periodic Reports

- Daily
- Weekly (weekday of delivery at merchant's discretion)
- Monthly (on 1st, 2nd, 3rd, ... each month)

### <span id="page-1-2"></span>File Layout

Computop Smart Data reports are created as plain text files in CSV format. Currently comma, tab and colon are supported delimiters to separate values (please contact [Computop Helpdesk](mailto:helpdesk@computop.com) for individual setup). The default delimiter is colon unless specified otherwise.

Each file will contain an initial header row and zero or more data rows. A header row will consist of a separated list of the individual field names, as defined in this document, in the specified order. The field names of the header row are currently available in English and German. The data rows will consist of a separated list of the data field values that contain characters encoded in UTF-8.

#### <span id="page-1-3"></span>**Security**

For security reasons all files are PGP encrypted and transferred via SFTP.

#### <span id="page-1-4"></span>File Names

The file names are assigned according to the following convention: ComputopSmartData\_[JobID]\_[TaskID]\_[YYYYMMDD\_hhmmss].CSV.pgp

The individual name elements are described in the table below.

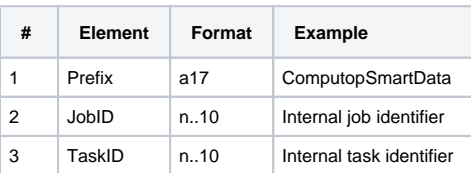

A valid file name example is: ComputopSmartData\_12\_789\_20160320\_023609.CSV.pgp

### <span id="page-2-0"></span>Data Records and Field Description

Each record represents an operation/action that has been performed on a payment. Regularly a payment will consist of multiple operation records. Available data fields are listed in the table below. Individual data fields can be omitted on request.

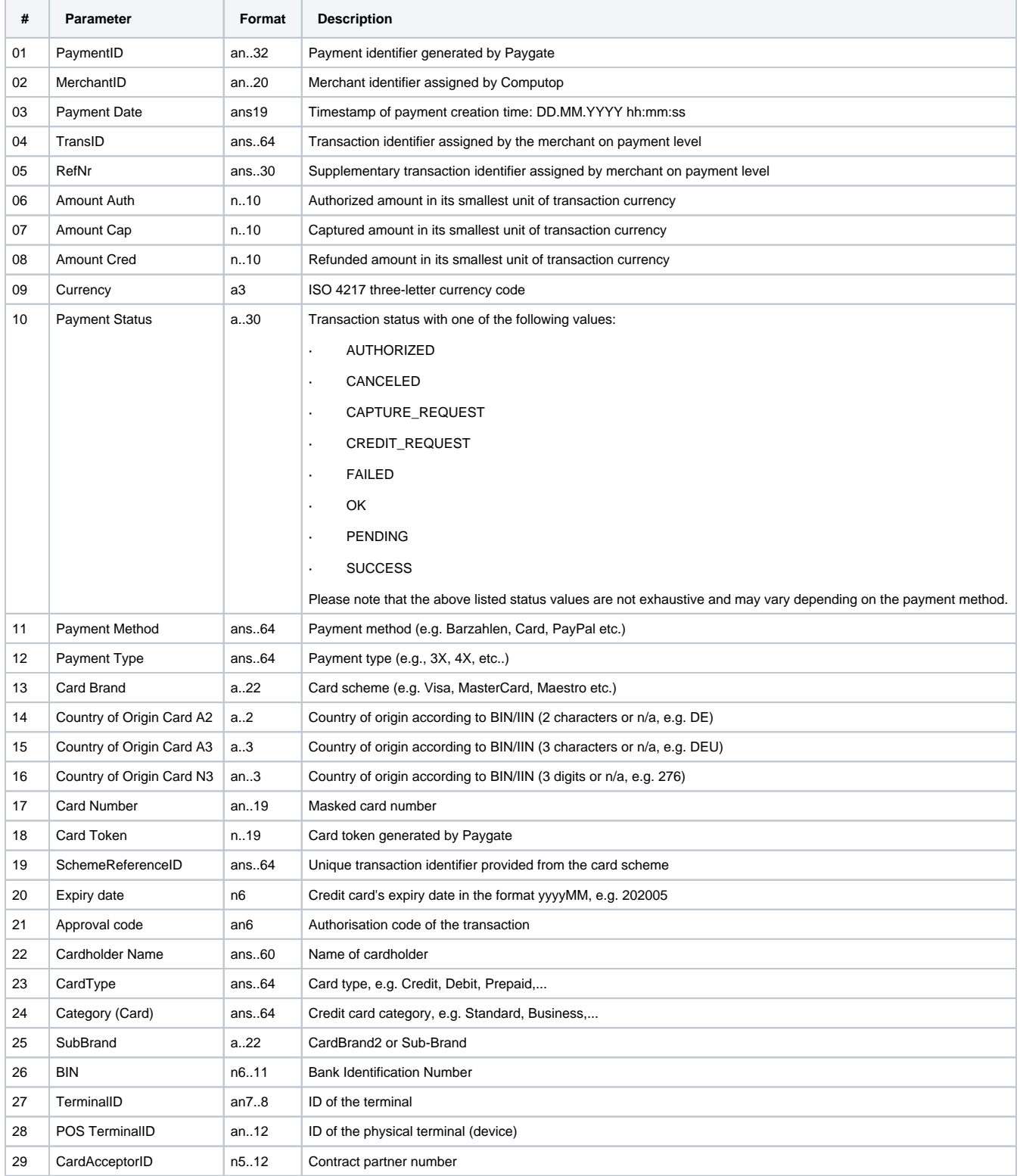

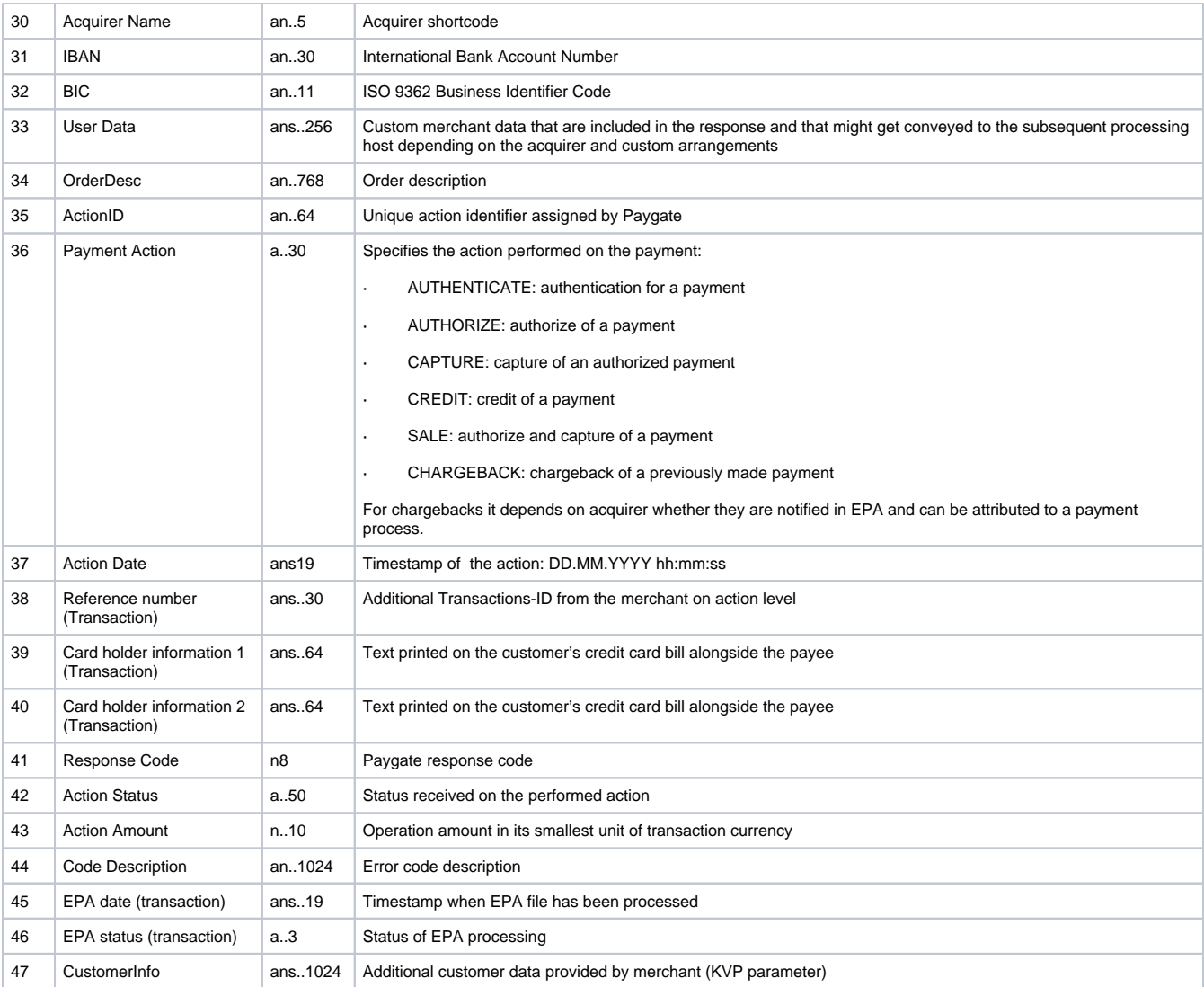